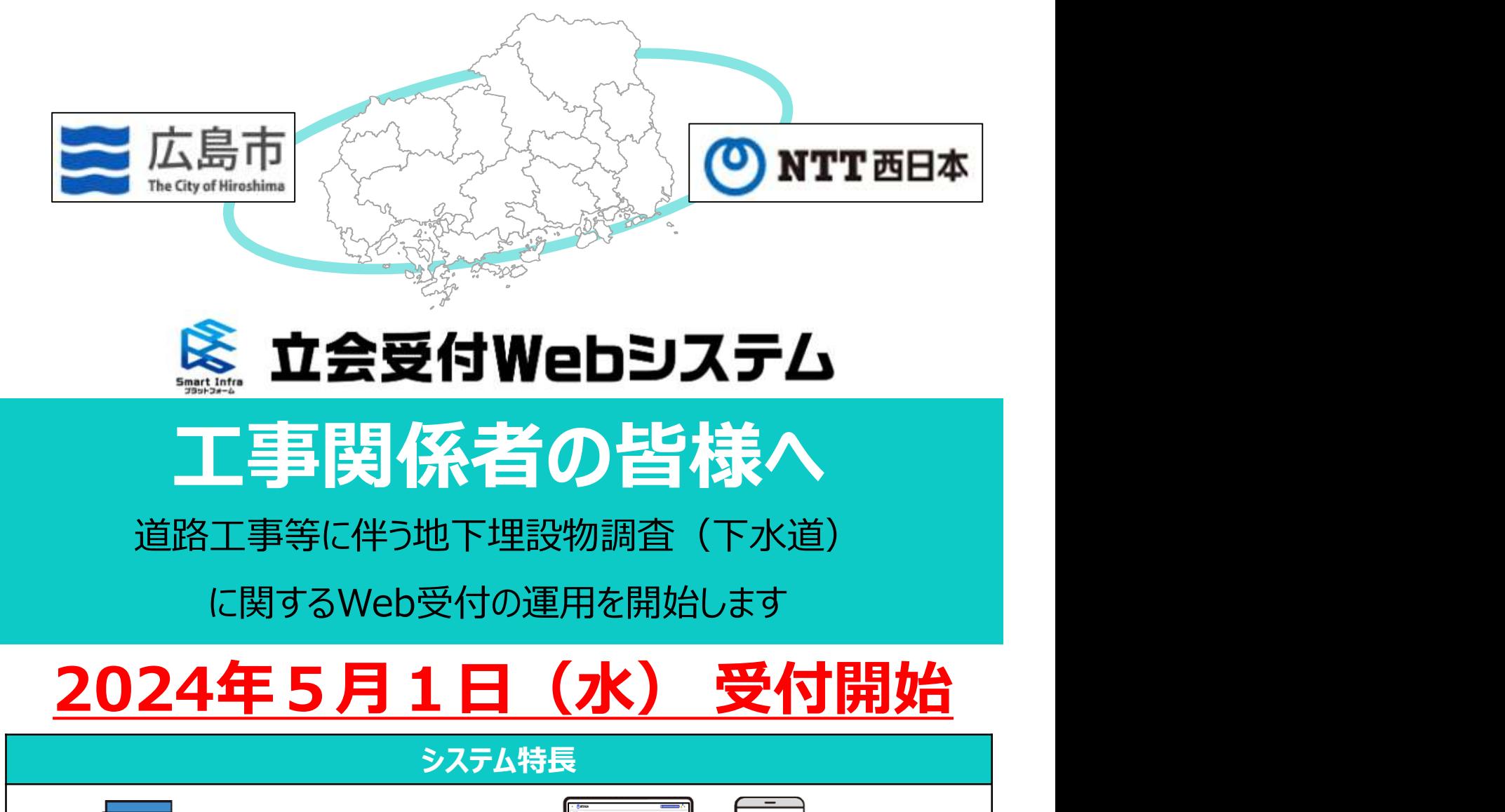

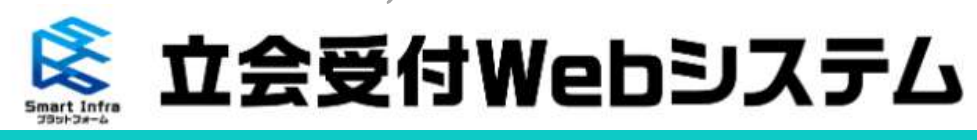

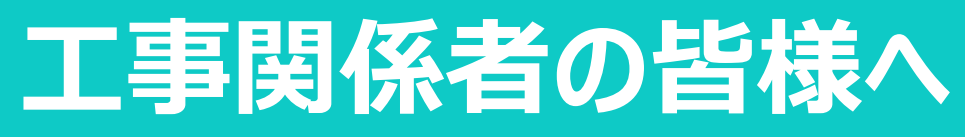

道路工事等に伴う地下埋設物調査(下水道)

に関するWeb受付の運用を開始します

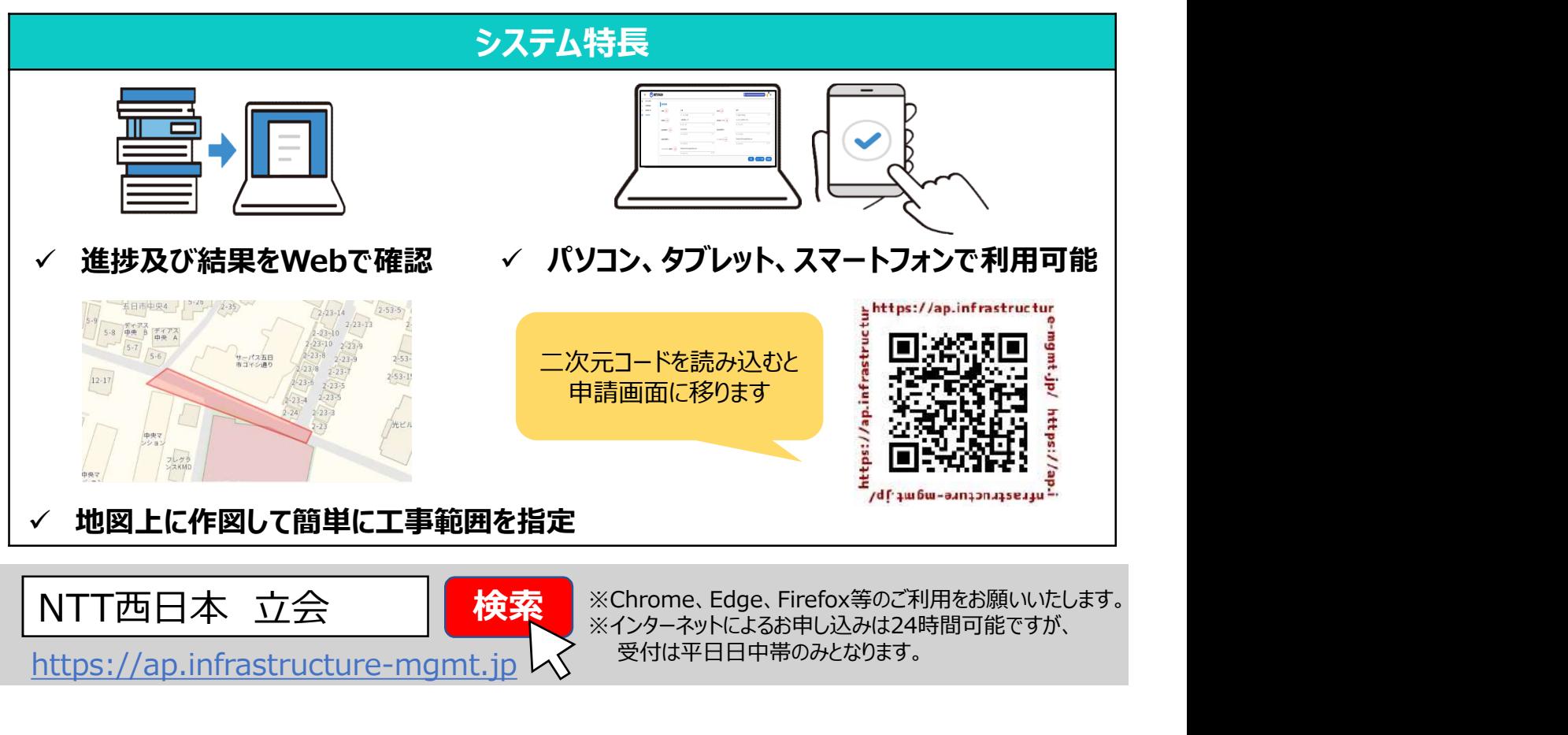

https://ap.infrastructure-mgmt.jp

受付は平日日中帯のみとなります。

## 申請時の注意事項

- 立会受付WEBシステムの共同利用開始に伴い、1回の申請で利用事業者へ ワンストップで同時申請が可能になります
- > 申請ルールに沿った工事情報の登録をお願いします ※登録情報が不足している場合は回答することができませんのでご注意ください

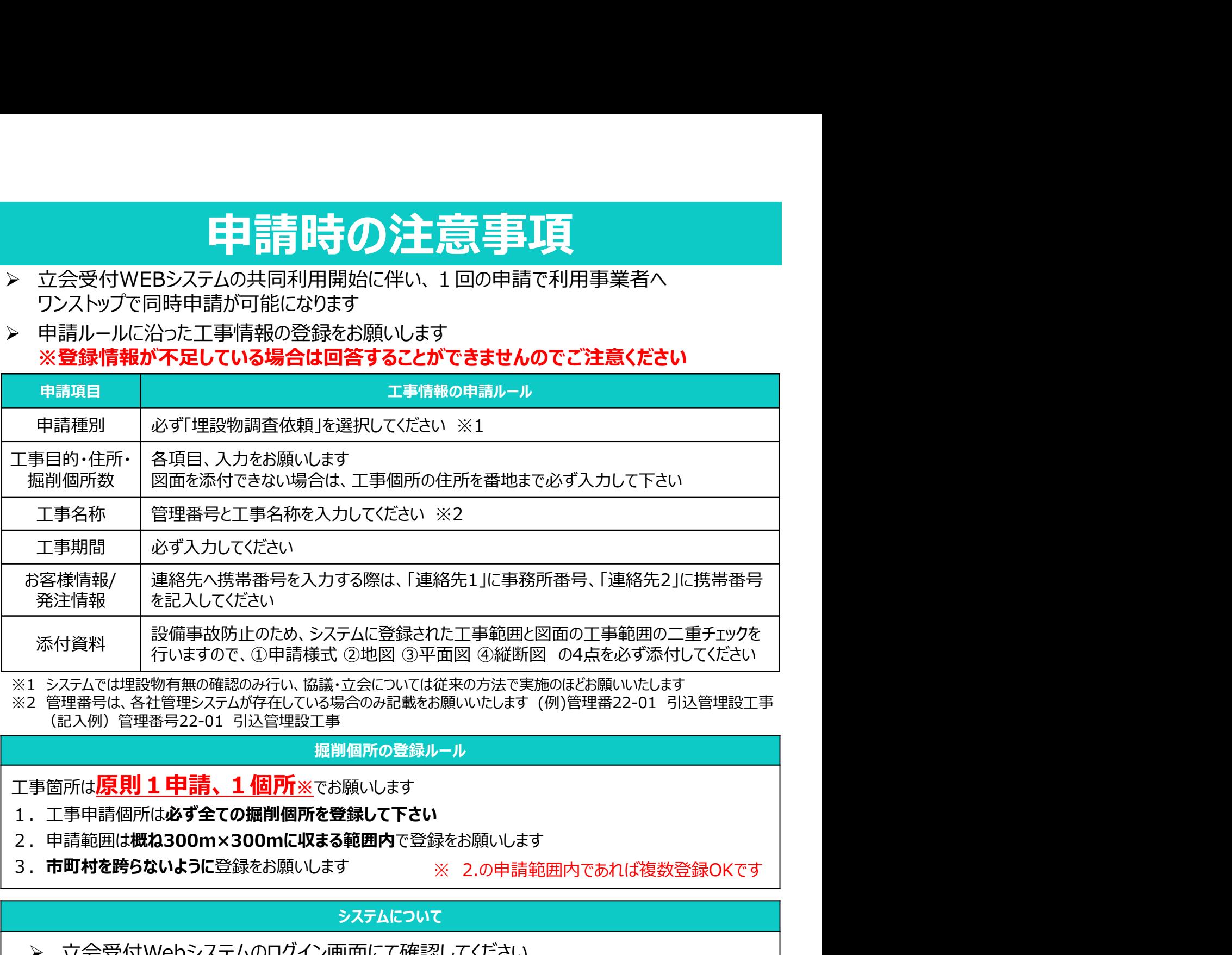

※1 システムでは埋設物有無の確認のみ行い、協議・立会については従来の方法で実施のほどお願いいたします<br>※2 管理番号は、各社管理システムが存在している場合のみ記載をお願いいたします (例)管理番22-01 引込管埋設工事

## 掘削個所の登録ルール

## 工事箇所は原則1申請、1個所※でお願いします

- 1. 工事申請個所は必ず全ての掘削個所を登録して下さい
- 2. 申請範囲は概ね300m×300mに収まる範囲内で登録をお願いします
- 3. 市町村を跨らないように登録をお願いします ※ 2.の申請範囲内であれば複数登録OKです
	-

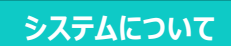

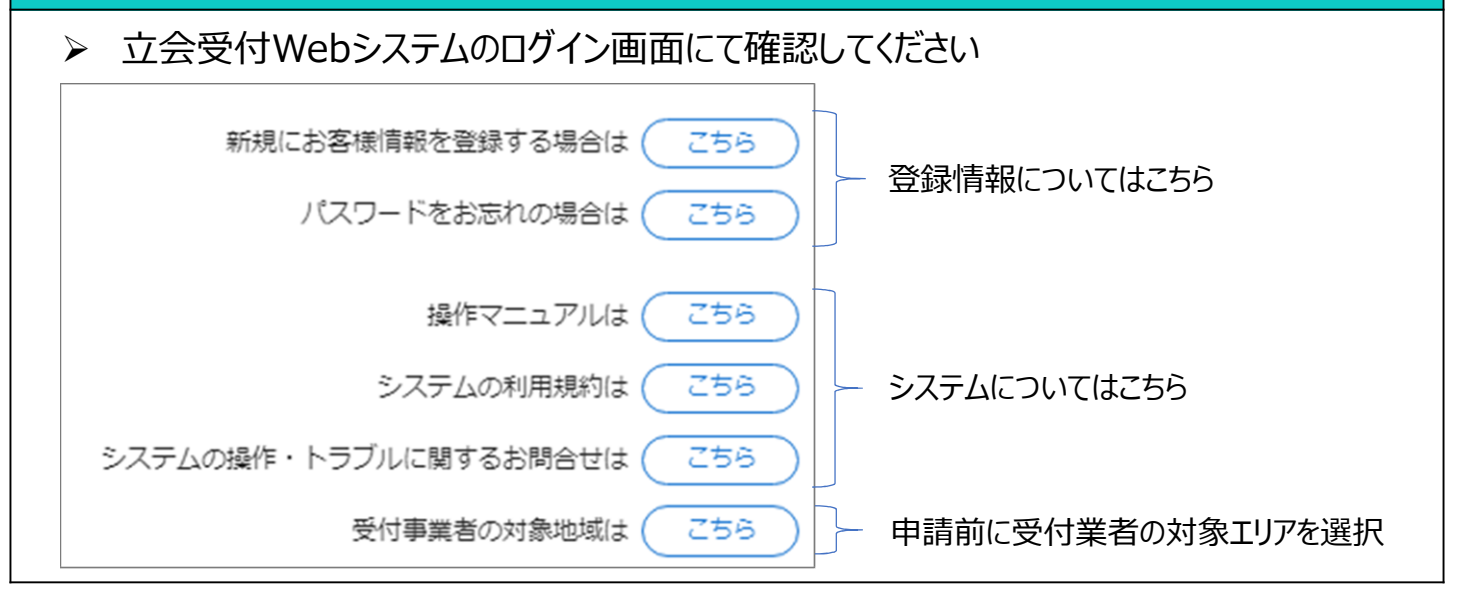